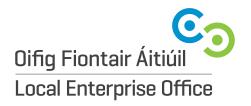

Local Enterprise Office
Enterprise Fund Business Centre

Ballyraine, Letterkenny Co. Donegal, F92 HP64 **T** 074 9160735

**E** info@leo.donegalcoco.ie

**W** localenterprise.ie/donegal

## **SUPPLIER SET/AMENDMENT FORM**

This form is to be used when requesting or amending a supplier number. If requesting a new supplier number, all sections must be completed when request is submitted to Finance, otherwise form will be returned. If amending a Supplier's Details, please only fill in the details to be changed.

Please Note that forms will be returned by finance unless all Mandatory fields are completed.

PLEASE E-MAIL SUPPLIER SET UP FORMS TO GRAINNE CAMPBELL

| P / AMENDMENT ier ID (Finance only, if new)                    | SET UP                                                                                                    |
|----------------------------------------------------------------|----------------------------------------------------------------------------------------------------|
|                                                                |                                                                                                    |
|                                                                |                                                                                                    |
| ier Name (Mandatory)                                           |                                                                                                    |
| ESS                                                            |                                                                                                    |
| ct Person (If available)                                       |                                                                                                    |
| ss (Mandatory)                                                 |                                                                                                    |
| none (Mandatory)                                               |                                                                                                    |
| f available)                                                   |                                                                                                    |
| l (If available)                                               |                                                                                                    |
| ACCOUNT DETAILS STAFF ONLY                                     |                                                                                                    |
|                                                                | ratement header showing account holder, name, address BIC & IBAN and rovide email address for remittances. <b>SEE EXAMPLE ON NEXT PAGE.</b> |
| CE                                                             |                                                                                                    |
| any Reg. No. (Mandatory)                                       |                                                                                                    |
| eg. No. (If not registered PPS must be given)                  |                                                                                                    |
| ent Terms (Other than 30 days)                                 |                                                                                                    |
| ncy (Other than €)                                             |                                                                                                    |
| LIER GROUP                                                     | TAX CATEGORY                                                                                                    |
| ruction/Subcontractors - Complete Part B                       | Construction Tax -Complete Part B                                                                                                    |
| er Supplier:<br>e explain in detail the nature of the supplier |                                                                                                    |
| ested by:                                                      |                                                                                                    |
| on:                                                            |                                                                                                    |
|                                                                |                                                                                                    |

Oifig Fiontair Áitiúil **Dún na nGall** 

Local Enterprise Office **Donegal** 

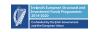

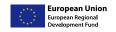

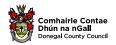

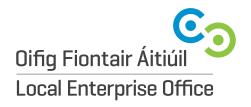

**Local Enterprise Office** 

Enterprise Fund Business Centre Ballyraine, Letterkenny Co. Donegal, F92 HP64 **T** 074 9160735

E info@leo.donegalcoco.ie

**W** localenterprise.ie/donegal

## **BANK STATEMENT EXAMPLE**

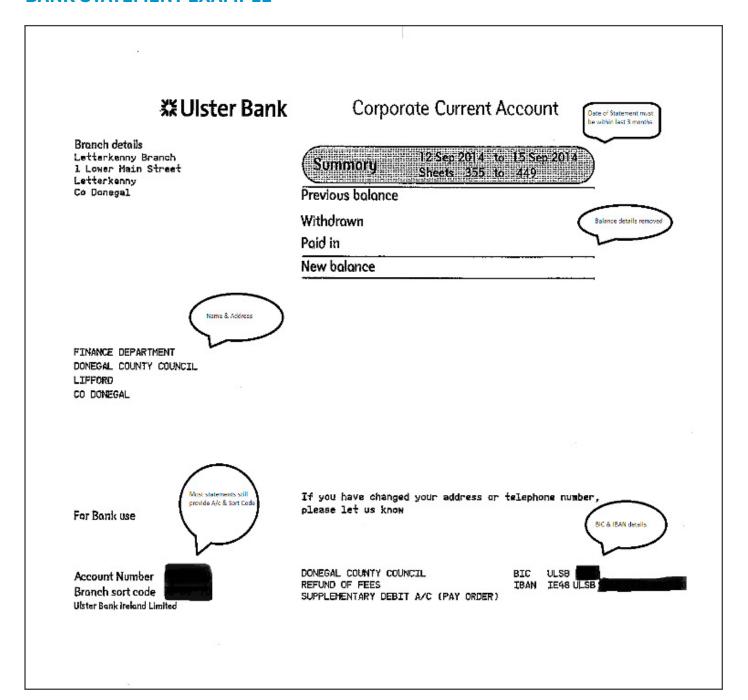

Oifig Fiontair Áitiúil **Dún na nGall** 

Local Enterprise Office Donegal

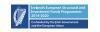

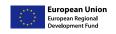

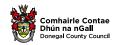